## **Logic Bank Commands**

[Export to](#)  PDF

Version: 1.0.0

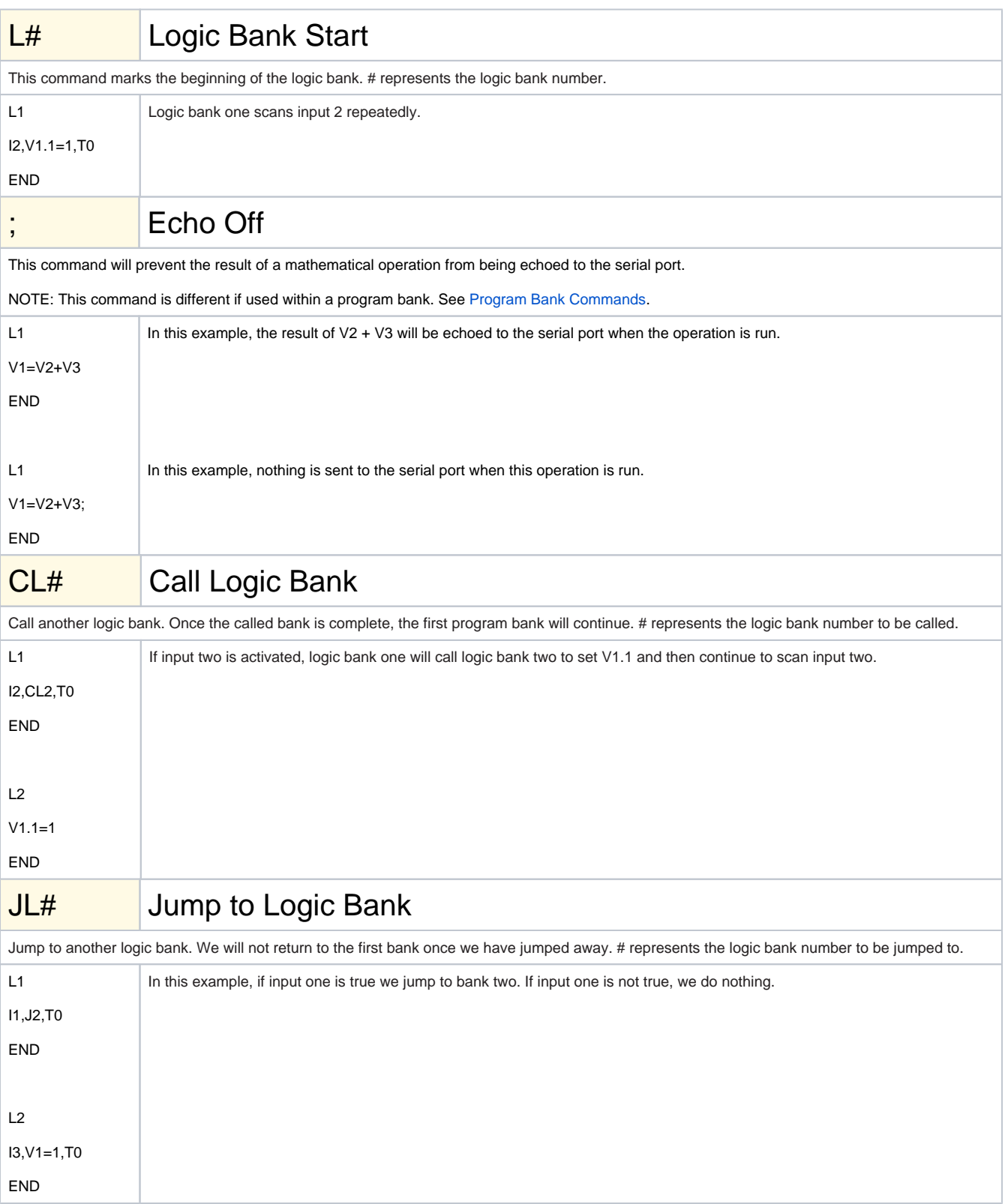

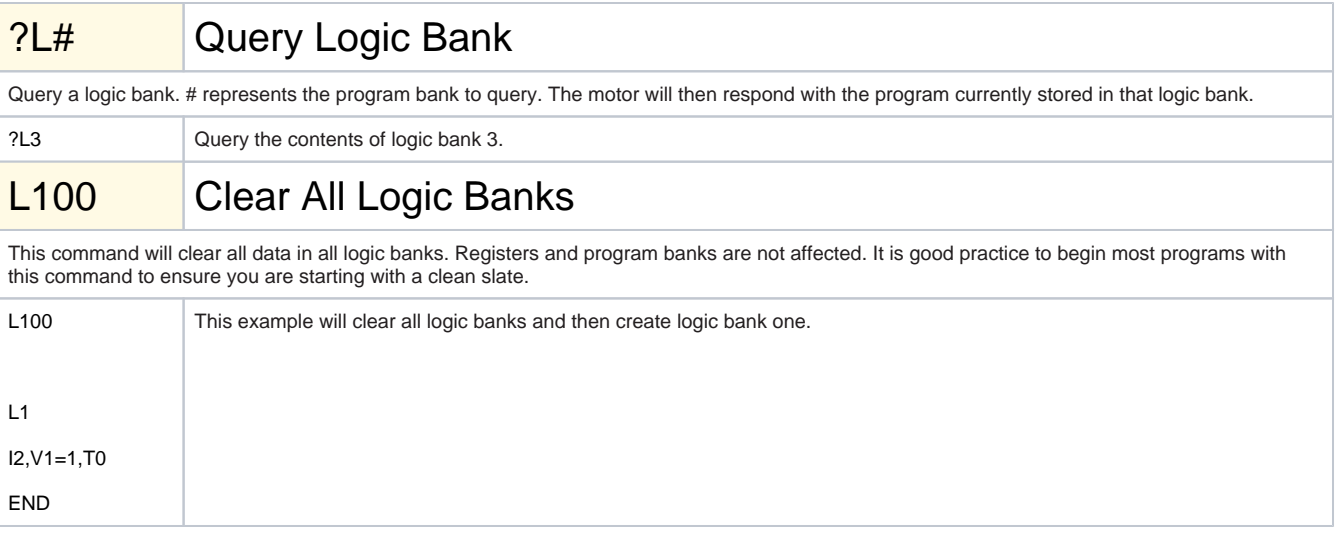

For applications and examples, see [Application Notes.](https://docs.myostat.ca/display/MYOS/Application+Notes)